# EPI

# Progression sur la Cryptologie

<span id="page-0-0"></span>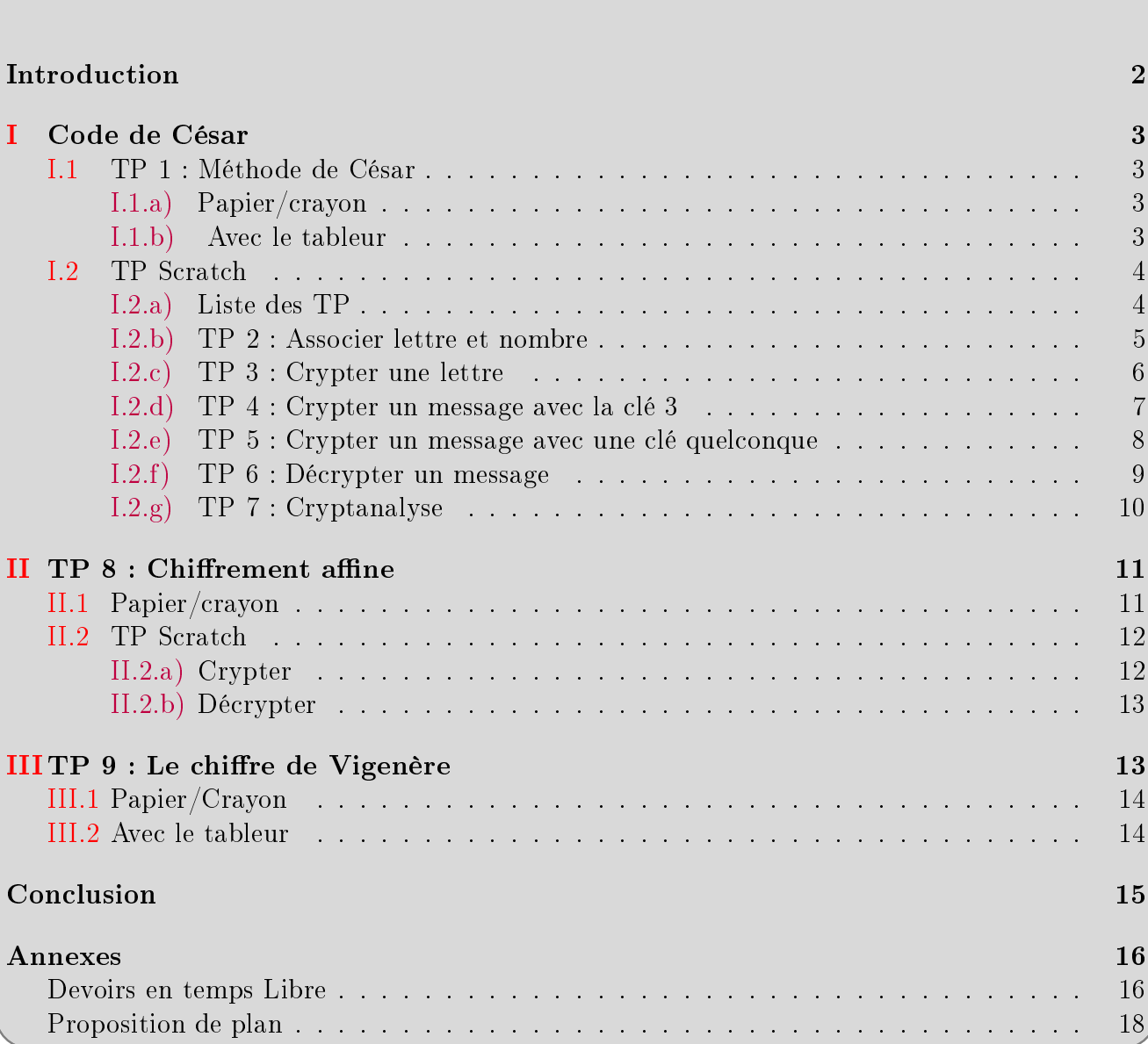

# Introduction

C'est une science qui est apparue à la naissance de l'écriture et qui s'est développée avec l'appari-<br>Conde grands empires toujours en lutte pour leurs frontières : la transmission sûre d'informations tion de grands empires toujours en lutte pour leurs frontières : la transmission sûre d'informations science continue encore à progresser avec des codes toujours plus sécurisant. Il y a eu de grandes avancées notamment dans les années 1970.

La cryptographie consiste à crypter un message, c'est-à-dire le rendre illisible pour toutes les personnes excepté le destinataire du message.

dit alors qu'on tente de « casser » le chiffrement.

cryptait des messages secrets pour l'Allemagne nazie et les Alliés, notamment Alan Turing, ten-<br>taient de les décrypter

Cette science est aussi utilisée dans notre vie de tous les jours, afin d'assurer la confidentialité<br>des communications et notamment la sécurité de toutes les transactions bançaires (utilisation des des communications et notamment la sécurité de toutes les transactions bancaires (utilisation des smartphone, paiement par carte bleue (RSA)...).  $\mathbf{r}$  parameter, pairwise pairwise parameter (PSA)...)...

Nous allons découvrir trois méthodes de cryptage, la méthode de César, le chiffrement affine,<br>qui sont deux méthodes de substitution monoalphabétique et le chiffre de Vigenère, qui est une  $q$ ui sont deux méthodes deux méthodes de substitution molyalphabétique méthode substitution polyalphabétique.

# <span id="page-2-0"></span>T

Le texte crypté s'obtient en remplaçant chaque lettre du texte clair par la lettre qui est située<br>trois range plus loin

trois rangs plus come<br>La longueur du déca La longueur du décalage constitue la clé du chirement.

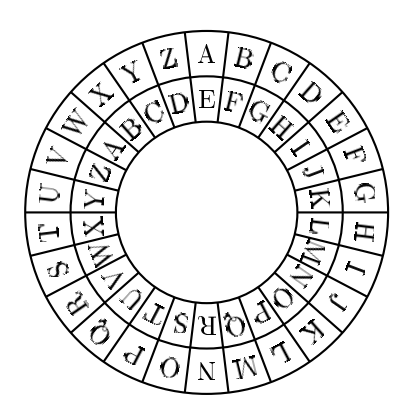

 $\frac{1}{\sqrt{1-\frac{1}{\sqrt{1-\frac{1$ **Française de l'alge de l'alge de l'alge de l'alge de l'alge de l'alge de l'alge de l'alge de l'alge de l'alge<br>La méthode a été utilisée par Jules César pour certaines de ses correspondances secrètes, notam-**

### <span id="page-2-1"></span> $I.1$ TP 1 : Méthode de César

## <span id="page-2-2"></span>I.1.a) Papier/crayon

Exercice  $n^{\circ}$  1 –

- $\text{Exercise n} \cdot 1 \longrightarrow \text{Message} \text{ secrets}$ <br>
1. Décrypte le message « ELHQ MRXH », crypté avec la méthode de César.
- 2. Dans cette question la clé de chiffrement est 17.
	- (a) Crypte le message  $\angle$  ESSAI  $\angle$ .
	- (a)  $\mathbf{P}$  can consider  $\mathbf{P}$  . The  $\mathbf{P}$ (b)  $\mathbf{v}_1$  define  $\mathbf{v}_2$

# <span id="page-2-3"></span>I.1.b) Avec le tableur de la tableur de la tableur de la tableur de la tableur de la tableur de la tableur de<br>1.1.b)

 $\frac{1}{\sqrt{1}}$ un message avec une clé donnée.

 $\begin{array}{c} \xleftarrow{\text{}} \xleftarrow{\text{}} \xleftarrow{\$ 

 $\frac{1}{\sqrt{2}}$  matiquement par les formules  $\frac{1}{\sqrt{2}}$ matiquement par les formules :<br>1 1 2 1 3 1 4 1 5 1 6 1 7 1 8 1 9 1 10 Fundications :<br>
> — Voici un exemple de feuille dans laquelle les trois dernières lignes sont remplies auto-

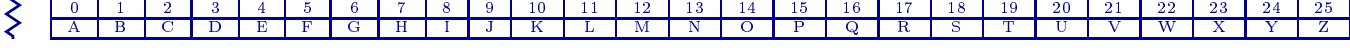

>>>>>>>>>>>>>>>>>>>>>>>>>>>>>

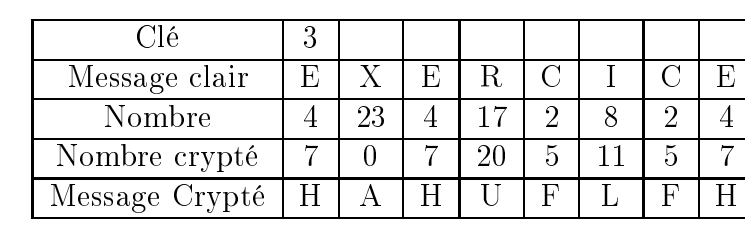

- $\alpha = \text{MOD(A1;A2)}$  renvoie le reste de la division euclidienne de A1 par A2. Ce qui est nécessaire pour avoir des nombres toujours compris entre 0 et 25.
	- « = RECHERCHE(B5; \$B2: \$AA2; \$B1: \$AA1) » récupère la valeur dans B5 puis recherche dans la plage B2 : AA2 cette valeur. Une fois la valeur trouvée, elle renvoie la valeur correspondante de la plage B1 :AA1. Ici \$ sert à pouvoir étirer la formule sans  $\begin{bmatrix} \cdot & \cdot & \cdot & \cdot \\ \cdot & \cdot & \cdot & \cdot \\ \cdot & \cdot & \cdot & \cdot \end{bmatrix}$  served by server  $\begin{bmatrix} \cdot & \cdot & \cdot & \cdot \\ \cdot & \cdot & \cdot & \cdot \\ \cdot & \cdot & \cdot & \cdot \end{bmatrix}$ que le numéro de colonne ne change.

## Exercice nº 2

A l'aide du tableur : 2

- 
- 1. Crypter le message JADORELESMATHS , avec la clé 21.<br>2. De .  $\frac{1}{2}$

# Exercice nº 3 -

- $\text{Exercise n} \text{°3} \longrightarrow \text{Bonus}$ <br>1. Crypter un message avec la clé de votre choix.
- 1. Crypter un message avec la clé de votre choix. 2. Recopier ce message et indiquer votre clé de chiffrement dans le Bloc-notes de l'ordinateur<br>et enregistrer sur le réseau dans le serveur « Commun Classes (H ·) » et enregistrer sur le réseau dans le serveur Commun Classes (H :) .
- $\frac{1}{2}$  de vos camarades.

### <span id="page-3-0"></span> $\overline{1.2}$ **TP** Scratch

# <span id="page-3-1"></span>I.2.a) Liste des TP

- 
- 2. Associer un nombre à une lettre et une lettre à un nombre. 3. Avec une liste de l'alphabet, transformer une lettre avec une clé de 3, utilisation du modulo. Attention au décalage le  $\&$  a  $\&$  est l'élément 1 de la liste alors qu'on le code avec 0.
- 4. Copier le message clair dans une liste pour pouvoir le transformer.
- 
- 6. Décrypter un message.
- $\mathbf{F}$   $\mathbf{F}$  and message.  $\frac{1}{2}$

# <span id="page-4-0"></span> $\overline{I}$

1. Écrire un programme Scratch demandant à l'utilisateur une lettre et retournant son nombre

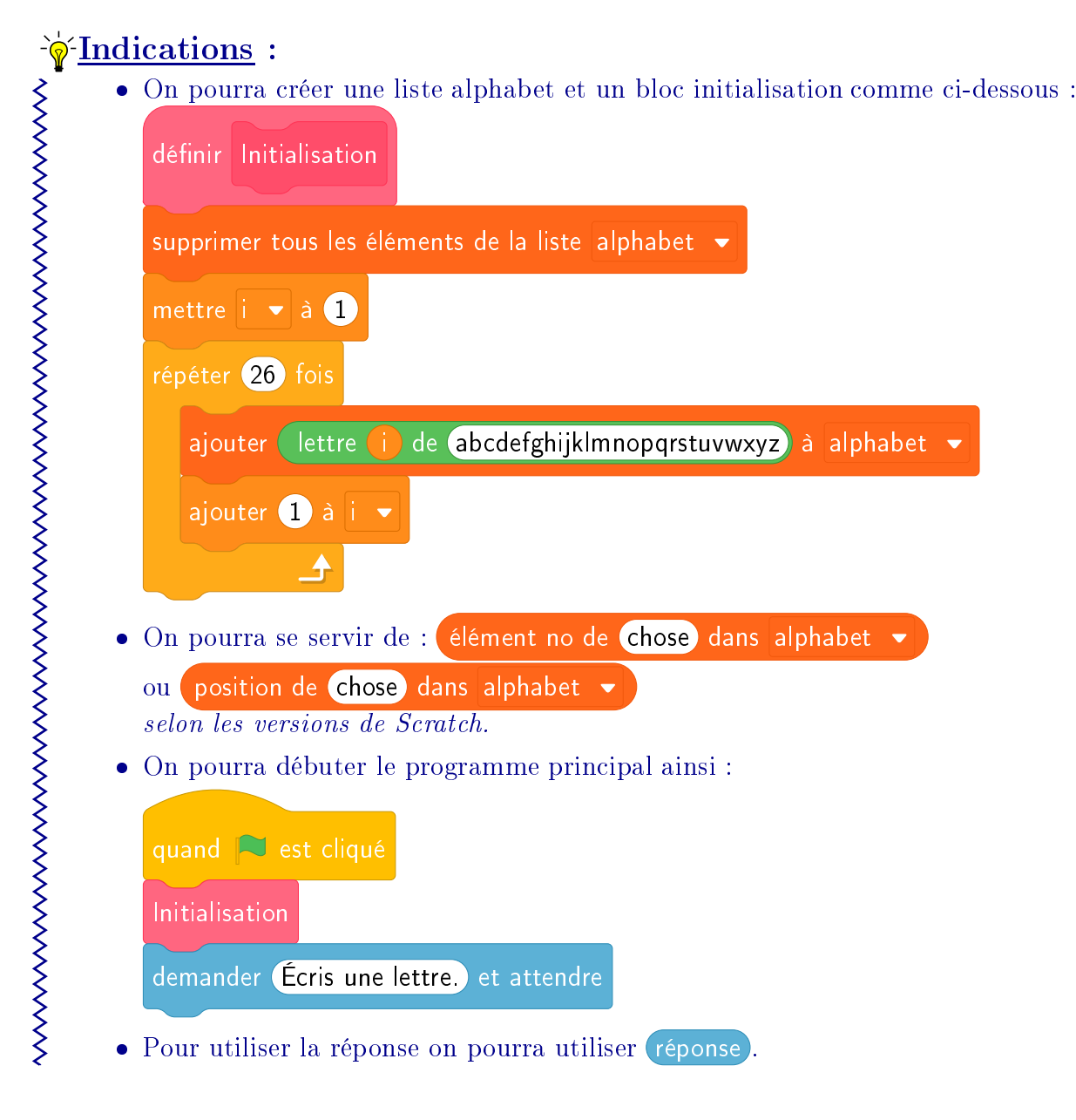

- 
- 2. Vérier que pour a , le programme nous répond 0 . 3. Écrire un programme Scratch demandant à l'utilisateur un nombre et retournant la lettre

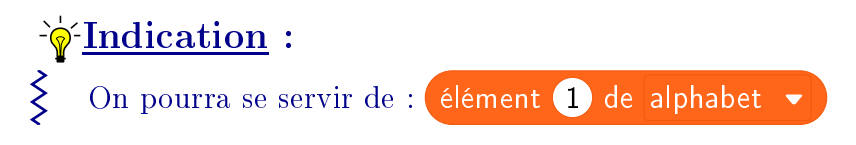

4. Vérifier que pour  $\le 0 \le 1$  e programme nous répond  $\le a \le 1$ .

 $\left\langle \right\rangle$ 

### <span id="page-5-0"></span> $I.2.c)$ TP 3 : Crypter une lettre

En se servant du TP précédent, écrire un programme codant une lettre avec la méthode de César et une clé de chiffrement de 3.

Le programme doit demander une lettre à l'utilisateur et lui répondre la lettre située 3 rangs plus loin.

# *<u>VIndications</u>*:

- $\bullet\,$  La lettre « a » doit être associée à «  $0$  » .
- On pourra se servir de modulo qui renvoie le reste de la division euclidienne du premier argument par le deuxième.
- Par exemple, comme  $7 = 3 \times 2 + 1$ , (7) modulo 3) renvoie 1.

 $\bigg\{$ 

# <span id="page-6-0"></span>I.2.d) TP 4 : Crypter un message avec la clé 3

- 1. Créer une nouvelle liste que l'on pourra nommer message clair), dans laquelle on recopiera<br>le message clair.
- le message clair.<br>2. Écrire un programme demandant un message à crypter et le recopier dans la liste <mark>(message clair)</mark>.

On pourra s'inspirer du bloc initialisation qui vide les listes mais surtout qui recopie l'alphabet dans la liste alphabet.

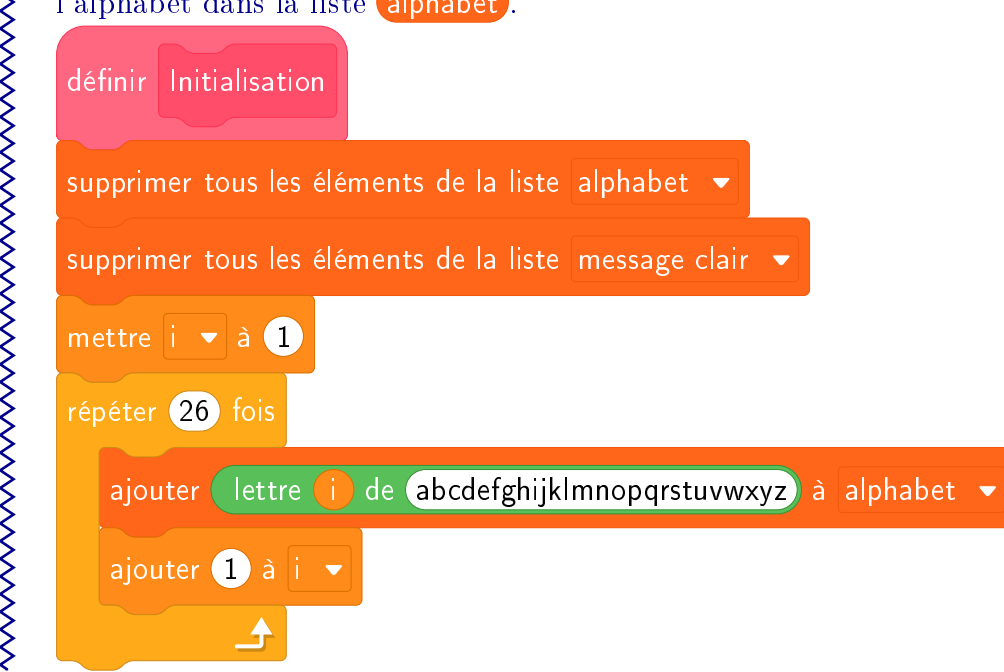

3. Compléter le programme pour qu'il crypte avec la méthode de César et une clé de chirement de 3 le message clair donné par l'utilisateur.

# Indications :

>>>>>>>>>>>>>>>>>>>>>>>>>>>>>>>>>>>>>

- Pour simplifier le programme principal, on pourra créer un bloc copie du message
	- qui s'occupe de recopier le message à crypter dans la liste *message clair*
- On pourra recopier la réponse de l'utilisateur dans une variable message à crypter pour ensuite le recopier dans la liste (message clair).
- On pourra se servir des programmes des TP précédents ; dans lesquels :
	-
	- on lui associe le nombre correspondant; on lui associe le nombre correspondant ;
	-
	- on ajoute à ce nombre la clé (en utilisant modulo ) ;<br>
	on associe à ce nouveau nombre la lettre correspondante.
- on associe à ce nouveau nombre la lettre correspondante.<br>
 On pourra avoir besoin de longueur de message à crypter), qui permet de connaître le nombre de lettres du message le nombre de lettres du message.

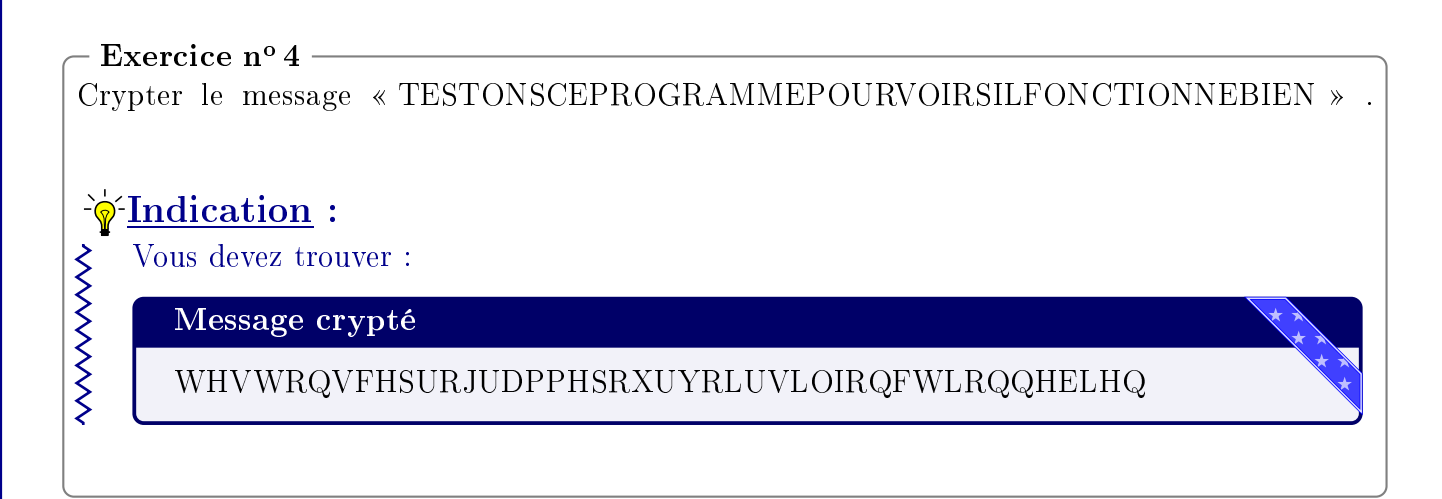

# <span id="page-7-0"></span> $I^2$ .  $I^2$   $I^2$   $I^2$   $I^2$   $I^2$   $I^2$   $I^2$   $I^2$   $I^2$   $I^2$   $I^2$   $I^2$   $I^2$   $I^2$   $I^2$   $I^2$   $I^2$   $I^2$   $I^2$   $I^2$   $I^2$   $I^2$   $I^2$   $I^2$   $I^2$   $I^2$   $I^2$   $I^2$   $I^2$   $I^2$   $I^2$   $I^2$   $I^2$   $I^2$   $I^2$   $I^2$

Écrire un programme demandant à l'utilisateur un message à crypter et la clé de chirement et répondant le message crypté.

 $\alpha$  etait 3. Ici la clé doit être une variable  $\alpha$  donnée par l'utilisateur. On pourra se servir des programmes des TP précédents ; dans lesqu<br>était 3. Ici la clé doit être une variable clé donnée par l'utilisateur.

## Exercice nº 5 ·

Crypter le message TESTONSCEPROGRAMMEPOURVOIRSILFONCTIONNEBIEN , Crypter le message « TESTONSCEPROGRAMMEPOURVOIRSILFONCTIONNEBIEN »,

Vous devez trouver : Indication :

Message crypté

MARKHAT KANANAAN KANANAAN SANAT KANANAAN SANAT KANANAAN SANAT KANANAAN SANAT KANANAAN SANAT KANANAAN SANAT KAN

 $\left\{ \right\}$ 

 $\left\langle \right\rangle$ 

≶

## <span id="page-8-0"></span>I.2.f) TP 6 : Décrypter un message

Écrire un programme demandant à l'utilisateur un message crypté et la clé de chirement et répondant le message clair.

On pourra reprendre le TP précédent, recopier le programme et le modier légèrement.  $\overline{\Omega}$ n nourra repr

avec la clé de chiffrement 21. avec la clément 21. January 21. January 21. January 21. January 21. January 21. January 21. January 21. Januar Exercice nº 6 -Décrypter le message « WDZIZIOZIYPGZKMJAVZXMDOZIAMVIXVDN » qui a été crypté

### Exercice nº 7 -

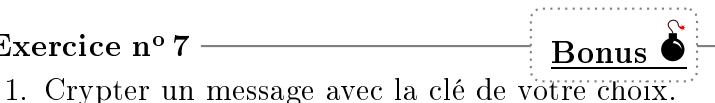

- 1. Crypter un message avec la clé de votre choix. 2. Recopier ce message et indiquer votre clé de chiffrement dans le Bloc-notes de l'ordinateur<br>et enregistrer sur le réseau dans le serveur « Commun Classes (H ·)
- et enregistrer sur le réseau dans le serveur Commun Classes(H :) . 3. Décrypter les messages de vos camarades.

### <span id="page-9-0"></span> $(1.2.g)$ TP 7 : Cryptanalyse

La cryptanalyse cherche à décrypter un message sans en connaître la clé de chiffrement. On dit alors qu'on tente de « casser » le chiffrement.

## **\*Référence historique:**

L'un des premiers outils de la cryptanalyse est l'analyse des fréquences.

Les premières traces écrites de cette technique sont l'œuvre d'Al-Kindi (astronome, médecin, mathématicien et linguiste né en 801 à Bagdad). On a retrouvé en 1987, à Istanbul, une copie de son traité « Manuscrit sur le déchiffrement des messages cryptographiques » où il décrit la technique pour décrypter un message, suffisamment long, dont on connaît la langue :

— compter le nombre de fois où chaque lettre apparaît dans le texte à décrypter,

- classer ces lettres selon leur fréquence d'apparition dans ce texte,
- comparer avec les fréquences l'apparition des lettres dans un texte de la langue.

On sait, par exemple, que les lettres qui apparaissent le plus souvent dans les textes écrits en français sont : E, S, A, I, N ...

### Exercice  $n^{\circ}8$  -

Nous avons intercepté un message crypté sans la clé de chiffrement à vous de retrouver le message clair.

### Message crypté

LHNOXGMIHNKLTFNLXKEXLAHFFXLWXJNBITZXIKXGGXGMWXLTEUTMKH` LOTLMXLHBLXTNQWXLFXKLJNBLNBOXGMBGWHEXGMLVHFITZGHGLWX OHRTZXEXGTOBKXZEBLLTGMLNKEXLZHNYYKXLTFXKLTIXBGXEXLHG MBELWXIHLXLLNKEXLIETGVAXLJNXVXLKHBLWXETSNKFTETWKHBM LXMAHGMXNQETBLLXGMIBMXNLXFXGMEXNKLZKTGWXLTBEXLUETGV AXLVHFFXWXLTOBKHGLMKTBGXKTVHMXWXNQVXOHRTZXNKTBEXVHFF XBEXLMZTNVAXXMOXNEXENBGTZNXKXLBUXTNJNBEXLMVHFBJNXXM ETBWENGTZTVXLHGUXVTOXVNGUKNEXZNXNEXETNMKXFBFXXGUHBM TGMEBGYBKFXJNBOHETBMEXIHXMXXLMLXFUETUEXTNIKBGVXWXLG NXXLJNBATGMXETMXFIXMXXMLXKBMWXETKVAXKXQBEXLNKEXLHET NFBEBXNWXLANXXLLXLTBEXLWXZXTGMEXFIXVAXGMWXFTKVAXKVA TKEXLUTNWXETBKX

## $\cdot$ Indications:

<span id="page-9-1"></span>WWWWW

- · On pourra importer un nouveau sprite « Laptop » du réseau dans le serveur « Commun Classes  $(H:)*$ , dans lequel il y a un programme demandant à l'utilisateur une lettre et qui calcule la fréquence d'apparition de cette lettre. On aura peut-être besoin d'adapter le programme.
	- On pourra utiliser les fréquences d'apparition des lettres dans un texte écrit en français avec ce lien  $\mathcal$  Wikipedia

### TP 8 : Chiffrement affine  $\mathbf{H}$

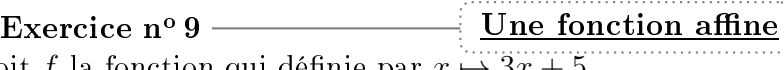

Soit f la fonction qui définie par  $x \mapsto 3x + 5$ .

- 1. Calculer l'image du nombre 2 par <sup>f</sup>.
- 2. Calculer  $f(20)$ .
- 3. Calculer l'antécédent du nombre 35 par <sup>f</sup>.
- 4. Que vaut x si  $f(x) = 15$ ?

Le chiffrement affine consiste à associer à un nombre entier entre 0 et 25, x, un unique nombre<br>
qui est son image (ramonée entre 0 et 25) par la fonction affine définie par  $x \mapsto ax + b$ qui est son image (ramenée entre 0 et 25) par la fonction affine définie par  $x \mapsto ax + b$ . Le couple  $(a, b)$  constitue la clé.

# <span id="page-10-0"></span>II.1 Papier/crayon

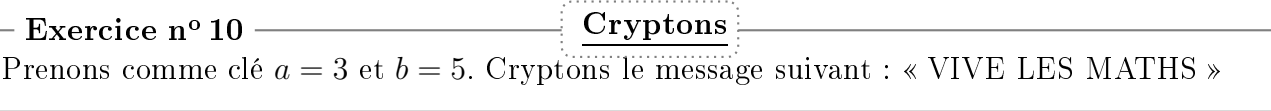

Pour décrypter un code, il faut prendre l'opposé de b et trouver un inverse du nombre a<br>
« modulo 26 » C'est à dire un nombre dont le produit avec a donne un multiple de 26 augmenté くくくく « modulo 26 ». C'est à dire un nombre dont le produit avec  $a$  donne un multiple de 26 augmenté de 1.

WWWW

- Si  $a = 3$ , on remarque que  $9 \times 3 = 27$  et  $27 26 = 1$ . Ainsi 9 est un inverse de 3 modulo
	- Si  $a = 5$ , on remarque que  $21 \times 5 = 105$  et  $105 4 \times 26 = 1$ . Ainsi 21 est un inverse de 5 modulo 26

### Inverses modulo 26

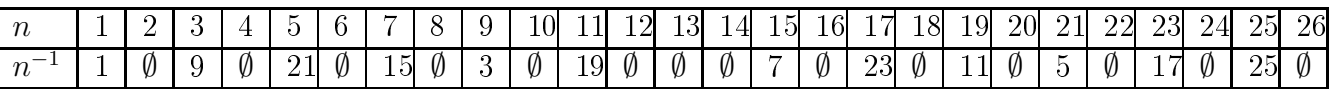

Un nombre possède un inverse modulo 26 si, et seulement si ce nombre et 26 sont premiers  $\frac{1}{\text{Un}}$  nombre posset

 $\Box$ 

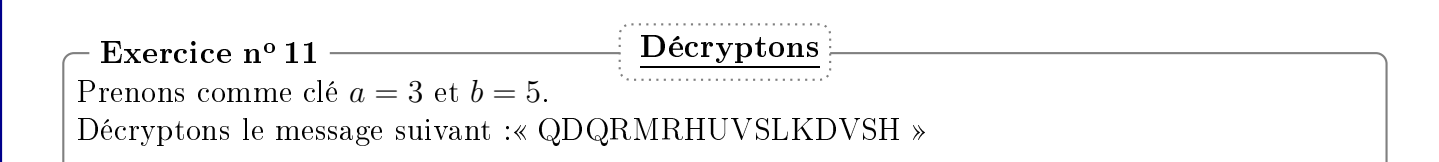

<span id="page-11-0"></span>Si on prend  $\overline{a} = 1$ , on retrouve la méthode du code de César.

## <span id="page-11-1"></span>II.2.a) Crypter

1. Écrire un programme demandant à l'utilisateur un message clair à crypter, la clé <sup>a</sup> et la clé b de chiffrement et répondant le message crypté.

<u>In pourra</u> 

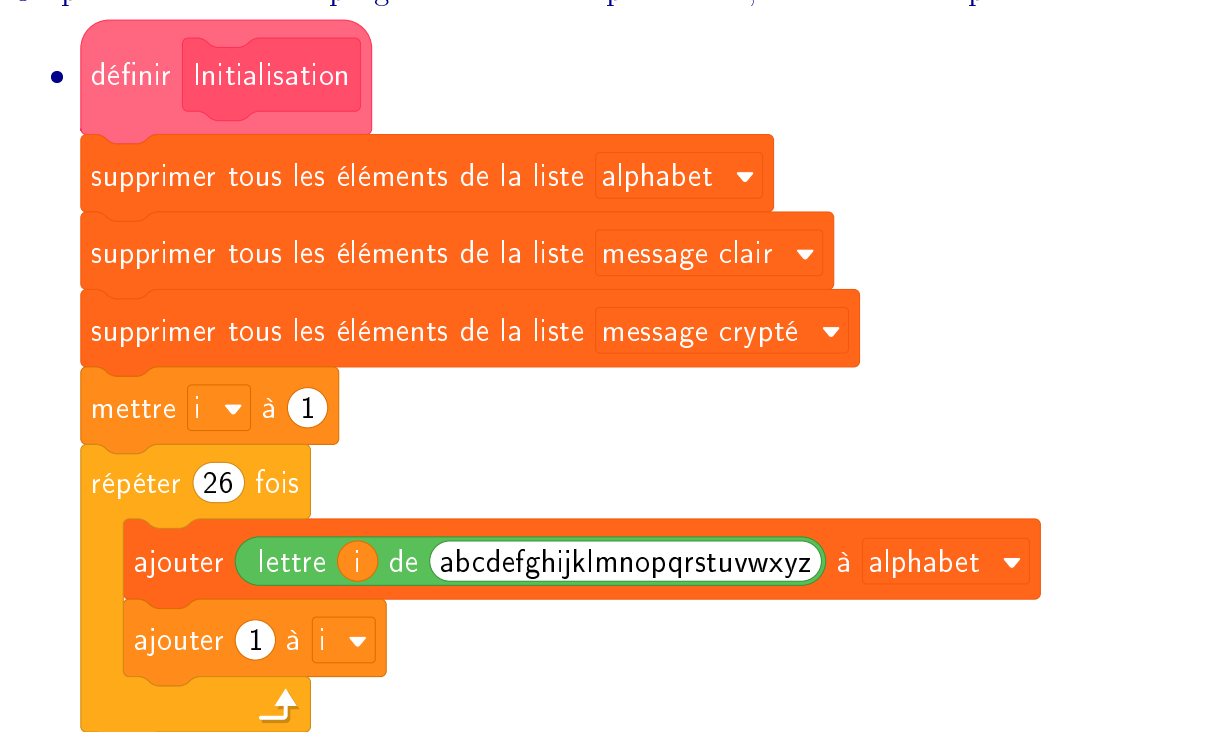

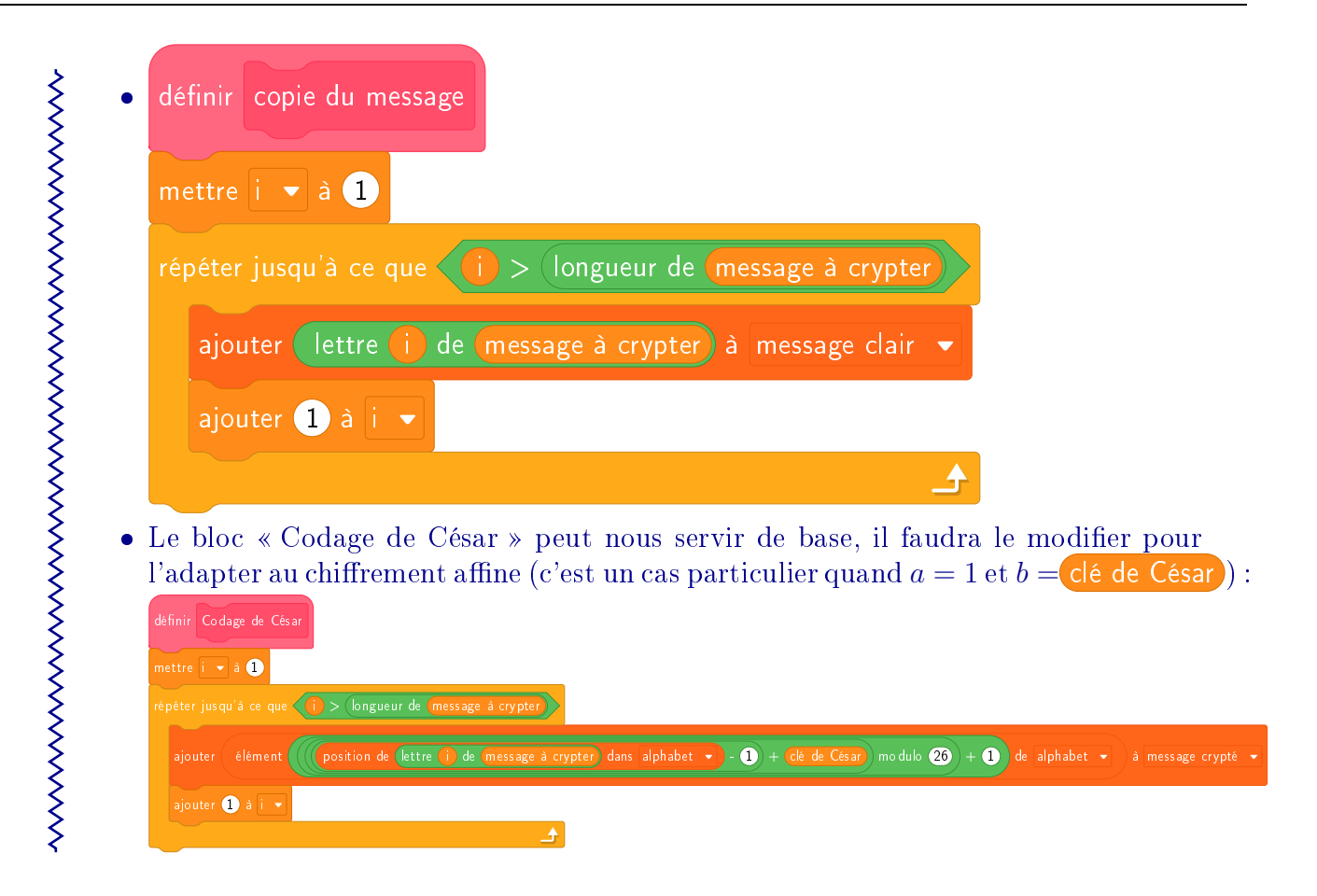

2. Vérifier les solutions des deux exercices précédents, avec  $a = 3$  et  $b = 5$ : « VIVE LES MATHS » et « QDQRMRHUVSLKDVSH »

# <span id="page-12-0"></span> $I = \cdots$

1. Écrire un programme demandant à l'utilisateur un message crypté, l'inverse de la clé <sup>a</sup> et la clé *b* de chiffrement et répondant le message clair.

Nous pourrons reprendre le code du TP précédent et l'adapter légèrement.

<span id="page-12-1"></span>le prénom de l'expéditeur et les clés utilisées.

# III TP 9 : Le chiffre de Vigenère

Blaise de Vigenère est un cryptographe français du XVI<sup>ème</sup><br>chiffre de Vigenère est le premier et le plus célèbre des ch Le chiffre de Vigenère est le premier et le plus célèbre des chiffrements polyalphabétiques. Ce système est resté invaincu pendant presque 300 ans. Ce système est resté invaincu pendant presque 300 ans. <u>Reference de Vigenère est un e</u>ur

à chaque lettre du message en clair. Cependant cette fois, la longueur du décalage varie en fonction de la position dans le message initial. **OMéthode :**<br>| Comme pour le code de César, le **chiffre de Vigenère** consiste à appliquer un décalage

Fonction de la position dans le message initial.<br>Plus précisément, on choisit une clé, un mot (ici : « MATHS »), qu'on écrit autant de<br>fois que pécessaire sous le message à coder. Le décalage de chaque lettre est déterminé fois que nécessaire sous le message à coder. Le décadage de chaque les décalages de chaque les décalages de la lettre correspondante dans la clé.<br>Par exemple, pour coder « PVTHACORE », on procède ainsi :

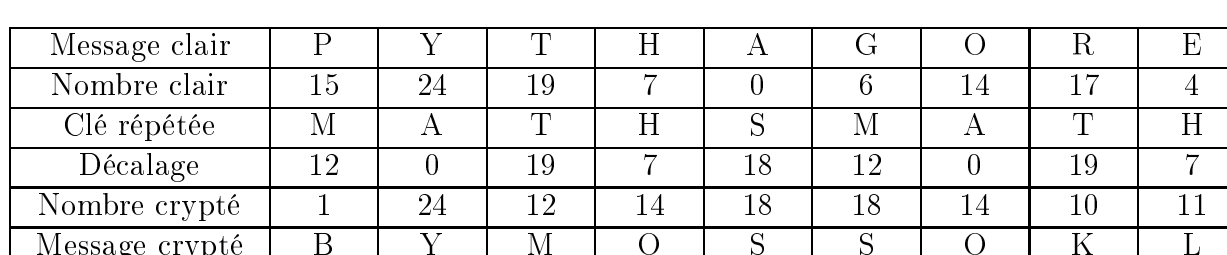

 $\frac{M^2}{M^2}$   $\frac{M^2}{M^2}$   $\frac{M^2}{M^2}$   $\frac{M^2}{M^2}$   $\frac{M^2}{M^2}$   $\frac{M^2}{M^2}$   $\frac{M^2}{M^2}$   $\frac{M^2}{M^2}$   $\frac{M^2}{M^2}$   $\frac{M^2}{M^2}$ 

Par exemple, pour coder « PYTHAGORE », on procède ainsi :

Avec cette méthode, on constate qu'une même lettre peut être cryptée par des lettres diffé-<br>rentes Deux lettres identiques dans le message crypté ne correspondent pas forcément à la くくくくく rentes. Deux correspondents dans le message crypté ne correspondent pas correspondent à la<br>même lettre dans le message clair. On ne peut donc plus utiliser la fréquence pour « casser » même lettre dans lettre dans lettre dans le message clair. On ne peut donc plus utiliser la fréquence pour ca<br>De code le code.

# <span id="page-13-0"></span>III.1 Papier/Crayon

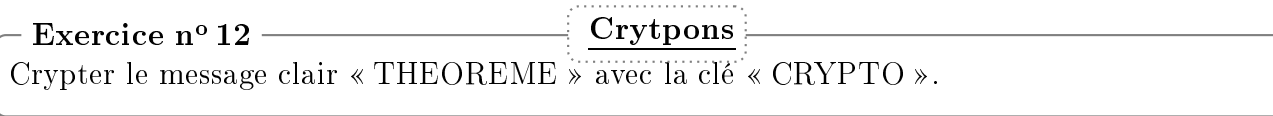

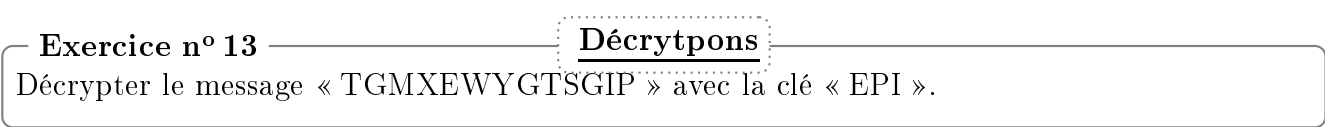

<span id="page-13-1"></span>construire<br>Sesage avec une clé donnée avec la méthode du chiffre de Vigenère un message avec une clé donnée, avec la méthode du chire de Vigenère.

<span id="page-13-2"></span>On pourra utiliser le TP sur le tableur avec le méthode de César. On pourra utili

# **Conclusion**

c'est à dire que si on connaît la clé on peut déchiffrer le message (comme les méthodes présentées,<br>ici César, Chiffrement affine, chiffre de Vigenère) : soit en utilisant des clés publiques, comme la ici César, Chiffrement affine, chiffre de Vigenère) ; soit en utilisant des clés publiques, comme la<br>méthode RSA, qui permet, par exemple, de sécuriser les paiements par cartes bleues. méthode RSA, qui permet, par exemple, de sécuriser les paiements par cartes bleues.

et publique. Elle est néanmoins, pour l'instant, « incassable » en un temps raisonnable.<br>Par exemple si Alice veut envoyer un message secret à Bob. Celui-ci dispose d'une clé publique

Par exemple si Alice veut envoyer un message secret à Bob. Celui-ci dispose d'une clé publique qu'il peut diffuser à tous et d'une clé privée qu'il garde exclusivement pour lui. Alice crypte le<br>message avec la clé publique. Bob est le seul à pourvoir calculer, en un temps raisonnable, et donc à connaître la clé privée pour décrypter le message envoyé par Alice.

Bob peut aussi signer avec sa clé privée pour prouver que c'est bien lui qui envoie le message.<br>Alice aura juste à décrypter avec la clé publique. Alice aura juste à décrypter avec la clé publique.

La cryptologie fait progresser et progresse avec les communications mathématiques (les nombresses) premiers par exemple) et informatiques (les capacités de calculs par exemple).

<span id="page-15-0"></span>2<sup>ème</sup>

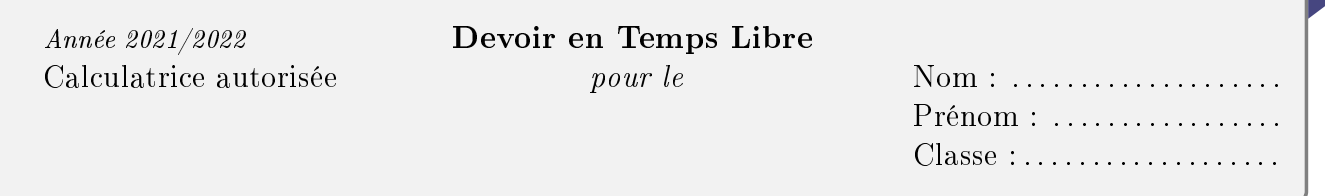

Le contrôle sera rédigé sur une copie double et l'énoncé doit être rendu avec la copie.

La présentation et l'orthographe doivent être soignées et seront prises en compte dans le

### $\rm{Exercise}\,\,n^o\,1\;\,:$

l'origine du premier procédé de chiffrement par substitution.<br>C'est un système de transmission basé sur un carré de 25 C'est un système de transmission basé sur un carré de 25 de deux chiffres : celui de sa ligne suivi de celui de sa colonne. Ainsi : "E" = 15, "U" = 51, "N" = 34 ... Polybe, un historien grec (vers 200 - 125 av. J.-C.), est à

 $\overline{L}$ e W n'est pas utilisé. Au besoin, on emploie le V à sa place.<br>Voir ci-contre

 $\triangleright$  Quel est le message codé par 3215 41433521154444155143 ?

## $\rm{Exercise}\,\,n^o\,2$  :

l'alphabet avec un mot de passe... Par exemple, si le mot de<br>passe est ELECTRICITE, on commence à remplir le carré passe est ELECTRICITE, on commence à remplir le carré currence de chaque lettre, ce qui donne  $E L C T R I$ , puis on complète le tableau avec les lettres inutilisées dans l'ordre alphabétique.<br>Voir ci-contre. Mais ce codage est peut-être un peu simple. On décale alors

⇒ Quel est le message codé par 21334212 411215 avec le mot de passe GEORGESAND ?

### $\rm{Exercise}\,\,n^o\,3\,\,:\,\,$ 3 :

Durant la Première Guerre Mondiale, ce type de codage a été à leurs troupes. Ils ont rajouté une  $6^{eme}$  ligne et une  $6^{eme}$ <br>colonne pour pouvoir faire tenir les chiffres en plus des lettres Il choisissait aléatoirement l'emplacement du A chaque jour.<br>Veir ci-contre

 $\frac{6}{5}$   $\frac{16}{10}$   $\frac{16}{10}$   $\frac{16}{10}$ Le code a été « craqué » par un scientifique et militaire français, Paul Painlevé.

<sup>⊲</sup> Quel est le message codé par 354455355552336463 364163 31442115 ?

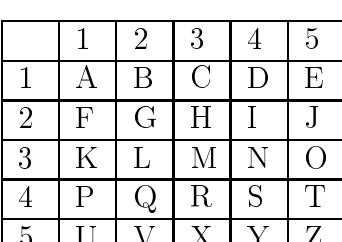

5 U V X Y Z

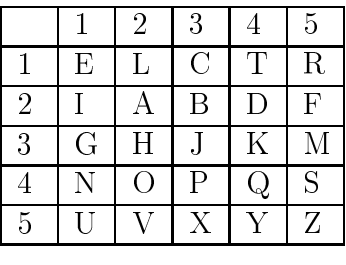

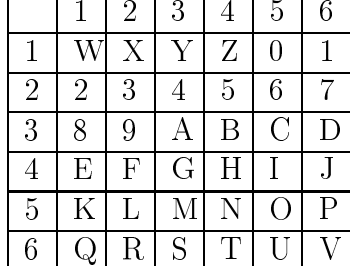

3ème

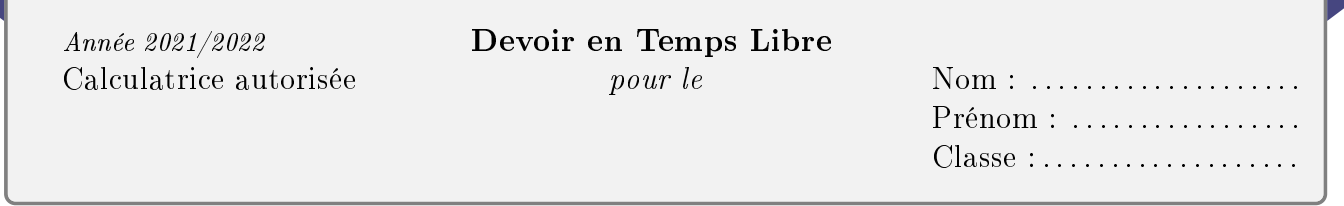

Le contrôle sera rédigé sur une copie double et l'énoncé doit être rendu avec la copie.

La présentation et l'orthographe doivent être soignées et seront prises en compte dans le

Pour crypter un texte, nous choisissons d'utiliser la décomposition en facteurs premiers des

Par exemple prenons la clé  $(2; 3; 5)$ , observons donc le message « 8 201 250 ; 8 192 ».<br>8 201 250 – 2<sup>1</sup>  $\times$  3<sup>8</sup>  $\times$  5<sup>4</sup> et 8 192 – 2<sup>13</sup>  $\times$  3<sup>0</sup>  $\times$  7<sup>0</sup>  $8201250 = 2^1 \times 3^8 \times 5^4$  et  $8192 = 2^{13} \times 3^0 \times 7^0$ <br>D'après le tableau classique de correspondance et

. D'après le tableau classique de correspondance entre lettres et nombres :

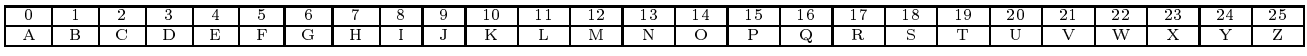

On a « BIENAA ». Ici le 0 représente le A ou le vide en fonction du sens, donc nous lirons « **BIEN** ».

En utilisant la clé  $(2; 3; 5)$ , décrypte le message «  $800$  ;  $28\,343\,520\,000$  ». Exercice nº 1 :

 $\mathbf{C}$  is the contract contract contract contract contract  $\mathbf{C}$  is  $\mathbf{C}$  . The contract contract contract contract contract contract contract contract contract contract contract contract contract contract contrac  $\rm{Exercise}\,\,n^o\,2$  :  $_{\rm ouio}^{-}$ 

<span id="page-16-0"></span>Selon toi, quel peut être l'inconvénient de ce type de cryptage ?  $\frac{\text{Exercise n}^{\circ}3}{\text{Use an } \text{toi, and}}$ 

# <span id="page-17-0"></span>Proposition de plan

Nous vous proposons un plan pour la présentation orale de cet EPI. Chacun est libre de l'utiliser, de s'en inspirer, ou d'en proposer un autre plus adapté à la présentation souhaitée et imaginée.

Plan<br>Introduction

- I) Définitions (cryptologie, cryptographie, cryptanalyse)
- II) Un événement historique dans lequel la cryptologie à jouer un rôle
- III) Imitation Game (avec extrait si besoin, dilemme moral, Alan Turing)
- IV) Proposer un code et un décodage (vu en cours ou personnel)

Conclusion : problèmes rencontrés, évolution de la cryptologie, ouverture vers un autre Conclusion : problèmes rencontrés, évolution de la cryptologie, ouverture vers un autre événement historique, . . . .